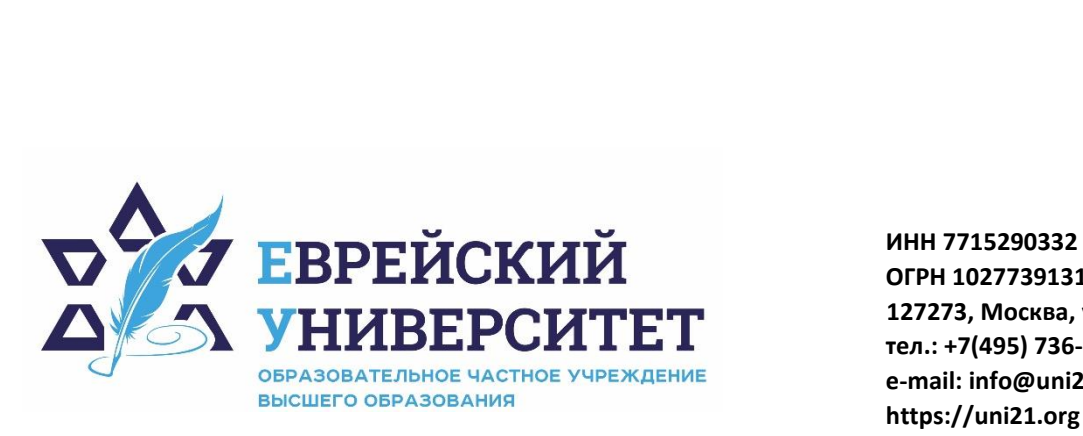

**ОГРН 1027739131375 127273, Москва, ул. Отрадная, д.6 тел.: +7(495) 736-92-70 e-mail: info@uni21.org https://uni21.org**

### РАБОЧАЯ ПРОГРАММА ДИСЦИПЛИНЫ **ЭКОНОМИКА И СОЦИОЛОГИЯ ТРУДА**

Направление подготовки: 38.03.01 Экономика

Направленность (профиль) Экономика организации

Уровень высшего образования: бакалавриат

Москва – 2023

### **1. Цели и задачи освоения дисциплины**

**Цель** – формирование у обучающихся научных взглядов на экономику и социологию труда, позволяющих свободно ориентироваться в условиях современного рынка труда; приобретение практических навыков по разработке мероприятий в части рационального использования и развития человеческих ресурсов.

**Для достижения поставленной цели при изучении дисциплины решаются следующие задачи:** 

- сформировать систему понятий, закономерностей и взаимосвязей функционирования рынка труда;

- изучить теоретические основы экономики и социологии труда, общие принципы организации трудовых ресурсов, их рационального использования и планирования;

- сформировать целостное представление о рациональной кадровой политике предприятия;

- выработать практические навыки экономического анализа и планирования трудовых показателей, комплексной оценки рациональности, условий и безопасности труда;

- изучить социологические особенности межличностных отношений, проблем лидерства и мобилизации трудовой деятельности;

- сформировать практические навыки использования социологических приемов оценки трудовой деятельности.

#### **2. Место дисциплины в структуре образовательной программы**

Дисциплина «Экономика и социология труда» относится к части, формируемой участниками образовательных отношений, учебного плана ОПОП ВО по направлению подготовки 38.03.01 Экономика.

### **3. Перечень планируемых результатов обучения по дисциплине, соотнесенных с планируемыми результатами освоения образовательной программы**

### **3.1. Компетенции обучающегося, формируемые в результате освоения дисциплины:**

Процесс изучения дисциплины направлен на формирование у обучающихся следующих компетенций (результатов освоения образовательной программы):

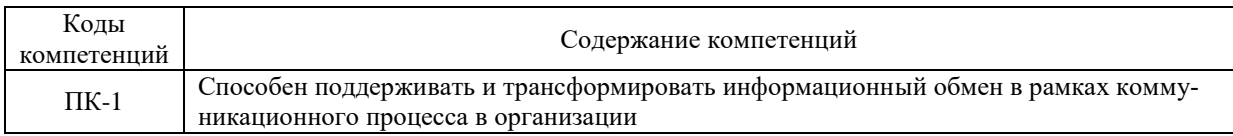

### **3.2. Взаимосвязь планируемых результатов обучения по дисциплине с формируемыми компетенциями образовательной программы**

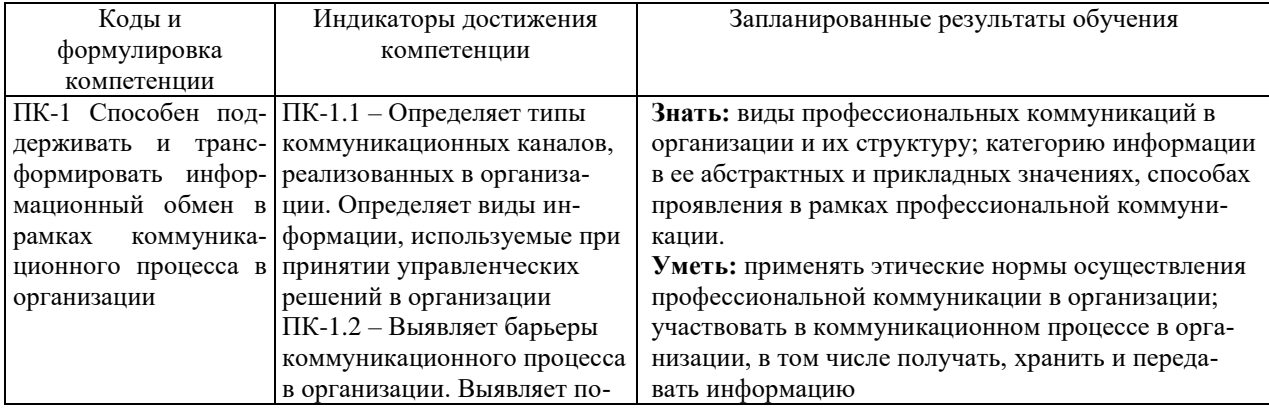

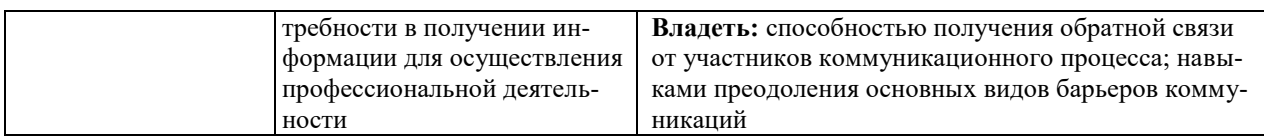

### 4. Структура и содержание дисциплины

Общая трудоемкость дисциплины составляет 4 зачетные единицы, 144 часа.

### 4.1. Объем дисциплины

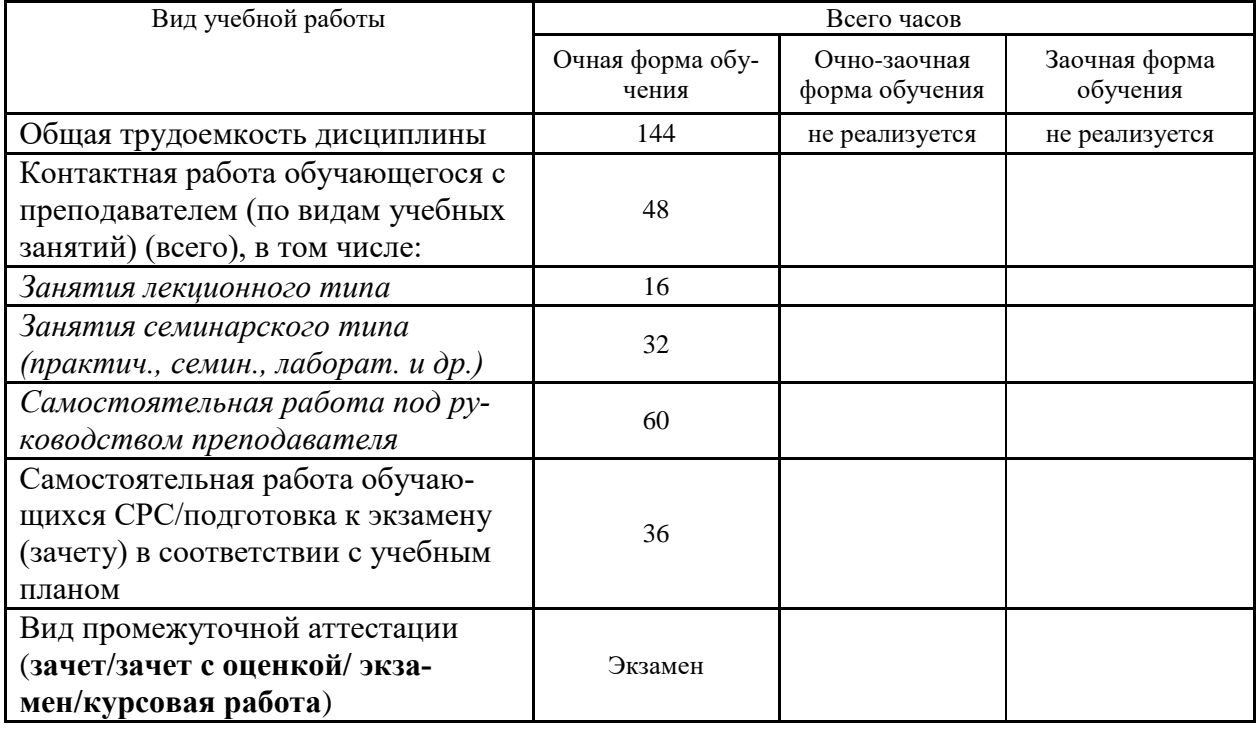

### 4.2. Разделы и темы дисциплины, их трудоемкость по видам учебных занятий

#### 4.2.1. Темы дисциплины, их трудоемкость по видам учебных занятий для очной формы обучения:

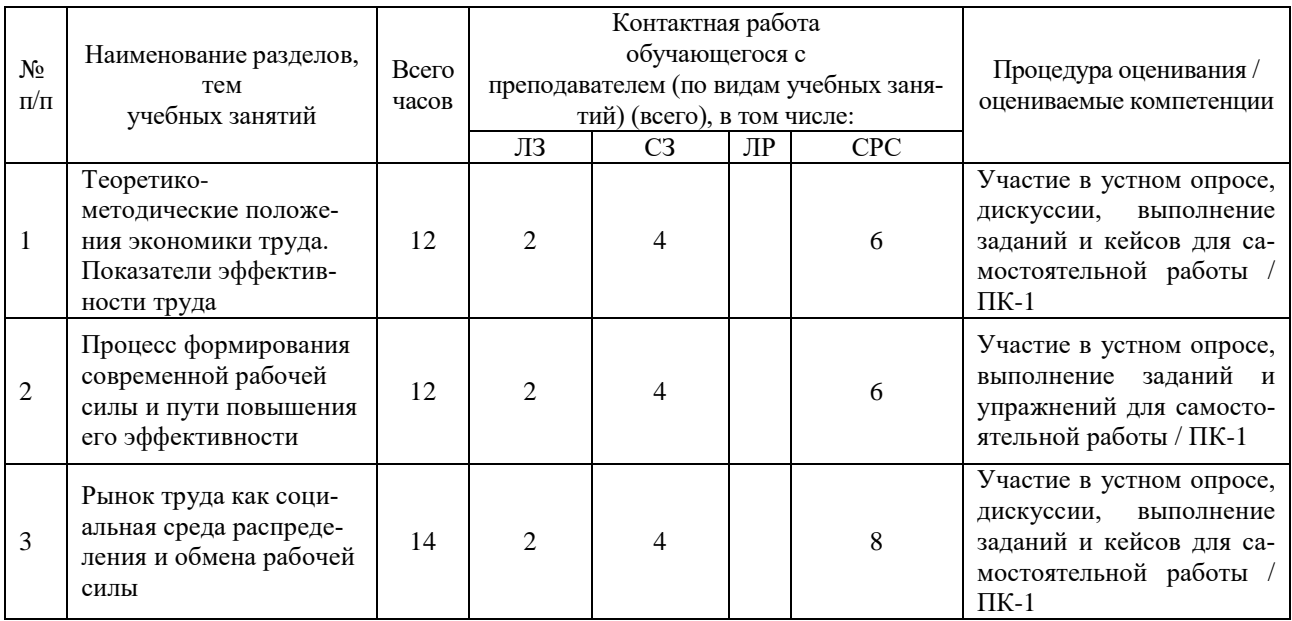

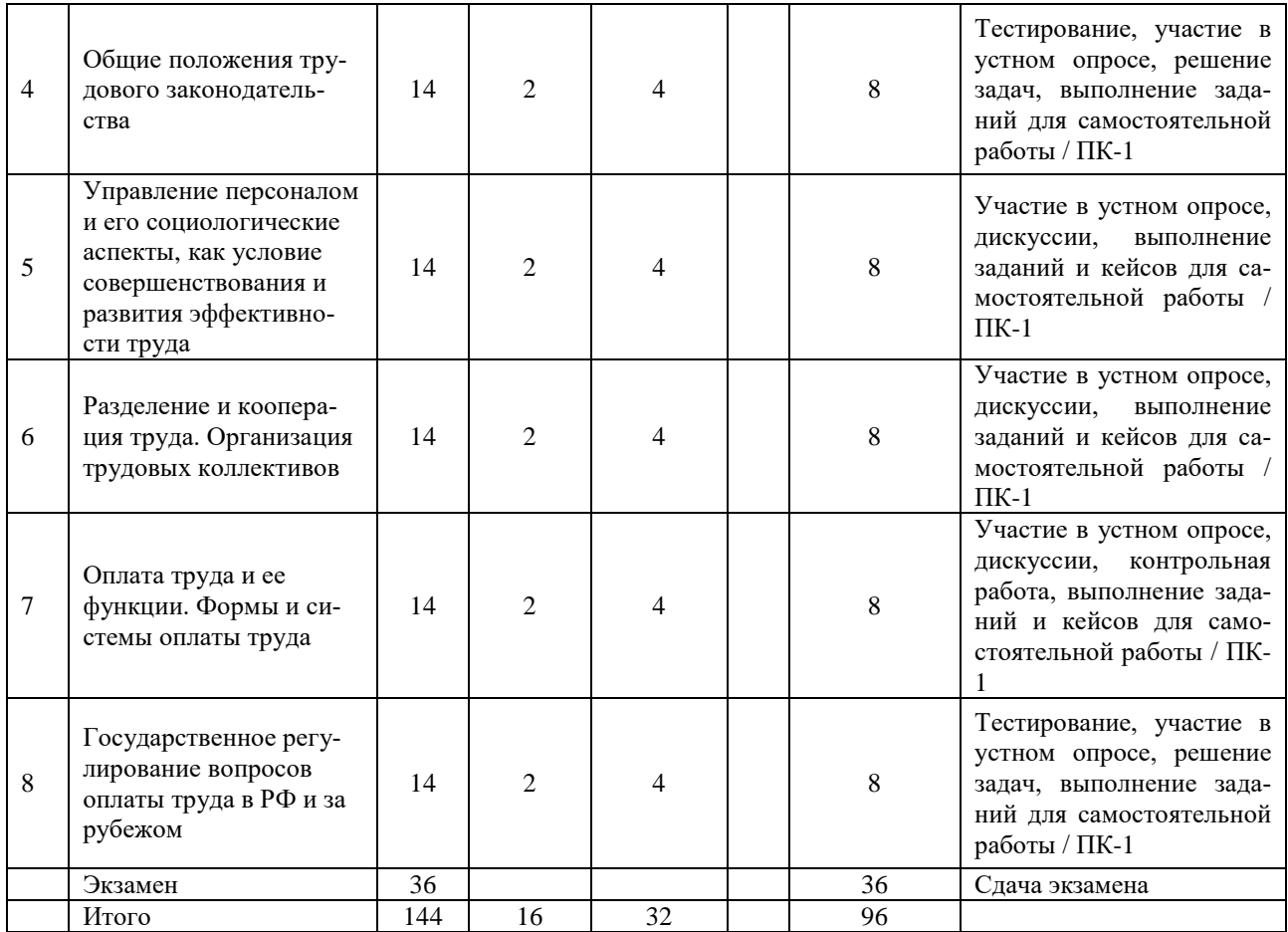

#### 4.2.2. Темы дисциплины, их трудоемкость по видам учебных занятий для очнозаочной формы обучения:

Не реализуется

#### 4.2.3. Темы дисциплины, их трудоемкость по видам учебных занятий для заочной формы обучения:

Не реализуется

#### 4.3. Содержание дисциплины

#### Тема 1. Теоретико-метолические положения экономики труда. Показатели эффективности труда

Основные понятия и категории экономики труда. Структура и функции общественного труда. Производительность труда, показатели эффективности труда.

#### Тема 2. Процесс формирования современной рабочей силы и пути повышения его эффективности

Развитие рабочей силы: понятие, цели и задачи. Профессиональное развитие и компетентность персонала. Подготовка профессиональных кадров на отечественных предприятиях. Зарубежный опыт регулирования процессов полготовки профессиональных калров.

# Тема 3. Рынок труда как социальная среда распределения и обмена рабочей силы

Рынок труда: сущность, содержание, структура. Современные виды и модели рынка труда. Политика занятости и ее регулирование в рыночном хозяйстве. Понятие и виды безработины.

#### Тема 4. Общие положения трудового законодательства

Трудовые отношения, стороны трудовых отношений, основания возникновения трудовых отношений. Основные принципы регулирования трудовых отношений. Законы и иные нормативные трудовые акты.

#### **Тема 5. Управление персоналом и его социологические аспекты, как условие совершенствования и развития эффективности труда**

Управление персоналом. Управление человеческими ресурсами. Государственная кадровая политика. Кадровая политика организации.

#### **Тема 6. Разделение и кооперация труда. Организация трудовых коллективов**

Понятие, формы и виды разделения труда, его значение и границы. Категории персонала. Понятие, значение и виды кооперации. Формы и основные принципы организации трудовых коллективов.

#### **Тема 7. Оплата труда и ее функции. Формы и системы оплаты труда**

Понятие оплаты труда и ее функции. Основные принципы организации оплаты труда. Формы оплаты труда. Понятие системы оплаты труда и ее виды. Бестарифная система оплаты труда. Роль надбавок и доплат в стимулировании труда. Премии: их сущность, показатели премирования.

**Тема 8. Государственное регулирование вопросов оплаты труда в РФ и за рубежом** Порядок государственного регулирования вопросов оплаты труда. Государственные гарантии по оплате труда согласно ТК РФ. Международный опыт регулирования трудовых отношений.

### **4.4. Темы семинарских занятий и лабораторных работ**

#### **Тема 1. Теоретико-методические положения экономики труда. Показатели эффективности труда**

Дискуссия по темам:

- 1. Экономическая сущность труда.
- 2. Основные показатели трудового процесса.

#### **Тема 2. Процесс формирования современной рабочей силы и пути повышения его эффективности**

Устный опрос по вопросам к теме.

**Тема 3. Рынок труда как социальная среда распределения и обмена рабочей силы** 

Устный опрос по вопросам к теме.

Обсуждение примеров.

**Тема 4. Общие положения трудового законодательства** 

Разбор выбранных кейсов по теме.

Обсуждение примеров.

Тестирование по теме.

**Тема 5. Управление персоналом и его социологические аспекты, как условие совершенствования и развития эффективности труда**

Устный опрос по теме.

# **Тема 6. Разделение и кооперация труда. Организация трудовых коллективов**

Устный опрос по вопросам к теме.

Разбор выбранных кейсов по теме.

**Тема 7. Оплата труда и ее функции. Формы и системы оплаты труда**

Устный опрос по теме.

Разбор выбранных кейсов по теме.

Контрольная работа.

# **Тема 8. Государственное регулирование вопросов оплаты труда в РФ и за рубежом**

Устный опрос по вопросам к теме.

Обсуждение примеров.

Тестирование по теме.

### **5. Учебно-методическое обеспечение самостоятельной работы**

**5.1. Задания для самостоятельной подготовки к занятиям семинарского типа** Семинарское занятие №1.

Тема занятия: Теоретико-методические положения экономики труда. Показатели эффективности труда

Задания (вопросы) для подготовки:

- 1. Какова экономическая сущность понятия «труд»?
- 2. Каковы основные отличия труда от иных видов деятельности?
- 3. Назовите основные принципы эффективной организации труда.
- 4. От чего зависит производительность труда?
- 5. Каковы цели измерений в трудовых процессах?

Семинарское занятие №2.

Тема занятия: Процесс формирования современной рабочей силы и пути повышения его эффективности.

Задания (вопросы) для подготовки:

- 1. Что понимается под рабочей силой?
- 2. Какие факторы определяют качество рабочей силы?
- 3. Что представляют собой центры ответственности?
- 4. Приведите примеры повышения эффективности рабочей силы.

Семинарское занятие №3.

Тема занятия: Рынок труда как социальная среда распределения и обмена рабочей силы. Задания (вопросы) для подготовки:

- 1. По каким признакам труд можно отнести к рыночному объекту?
- 2. Какие существуют варианты распределения рабочей силы в экономике?
- 3. Какие социальные аспекты существуют на рынке труда?
- 4. В чем отличие краткосрочных и долгосрочных трудовых отношений?
- 5. Какие показатели характеризуют рабочую силу?

Семинарское занятие №4.

Тема занятия: Общие положения трудового законодательства.

Задания (вопросы) для подготовки:

- 1. Что понимается под трудовым законодательством?
- 2. Опишите цель законодательного регулирования трудовой деятельности.
- 3. Какими могут быть результаты нарушения трудового законодательства?
- 4. Какие источники информации используются для контроля над трудовыми отношениями?

Подготовиться к тестированию – повторить ранее изученный материал темы.

Семинарское занятие №5.

Тема занятия: Управление персоналом и его социологические аспекты, как условие совершенствования и развития эффективности труда.

Задания (вопросы) для подготовки:

- 1. Каковы источники информации о персонале предприятия?
- 2. В чем состоит основная цель управления персоналом?
- 3. Какова структура персонала предприятия?
- 4. Каковы принципы организации эффективного труда персонала предприятия?
- 5. Всегда ли структура и состав персонала предприятия стабильны?

Семинарское занятие №6.

Тема занятия: Разделение и кооперация труда. Организация трудовых коллективов. Задания (вопросы) для подготовки:

- 1. Охарактеризуйте понятие «разделение труда».
- 2. Охарактеризуйте понятие «кооперация труда».
- 3. Охарактеризуйте понятие «трудовой коллектив».
- 4. Каковы социологические аспекты взаимодействия с трудовым коллективом?
- 5. Какие процессы определяют выбор той или иной тактики в трудовом коллективе?

Семинарское занятие №7.

Тема занятия: Оплата труда и ее функции. Формы и системы оплаты труда. Задания (вопросы) для подготовки:

- 1. Что такое оплата труда?
- 2. Каким бюджетом планируется оплата труда?
- 3. В чем различие сдельных и повременных подходов?
- 4. Как используются основные и вспомогательные работники?
- 5. В чем смысл разделения форм оплаты труда для персонала?

Семинарское занятие №8.

Тема занятия: Государственное регулирование вопросов оплаты труда в РФ и за рубежом. Задания (вопросы) для подготовки:

- 1. В чем заключается необходимость государственного участия в трудовых отношениях?
- 2. Какова ответственность работодателя за нарушения в трудовых отношениях?
- 3. Что государство регулирует в вопросах оплаты труда?
- 4. Какой экономический параметр законодательно вводится для регулирования вопросов оплаты труда в РФ и за рубежом?

Подготовиться к тестированию – повторить ранее изученный материал темы.

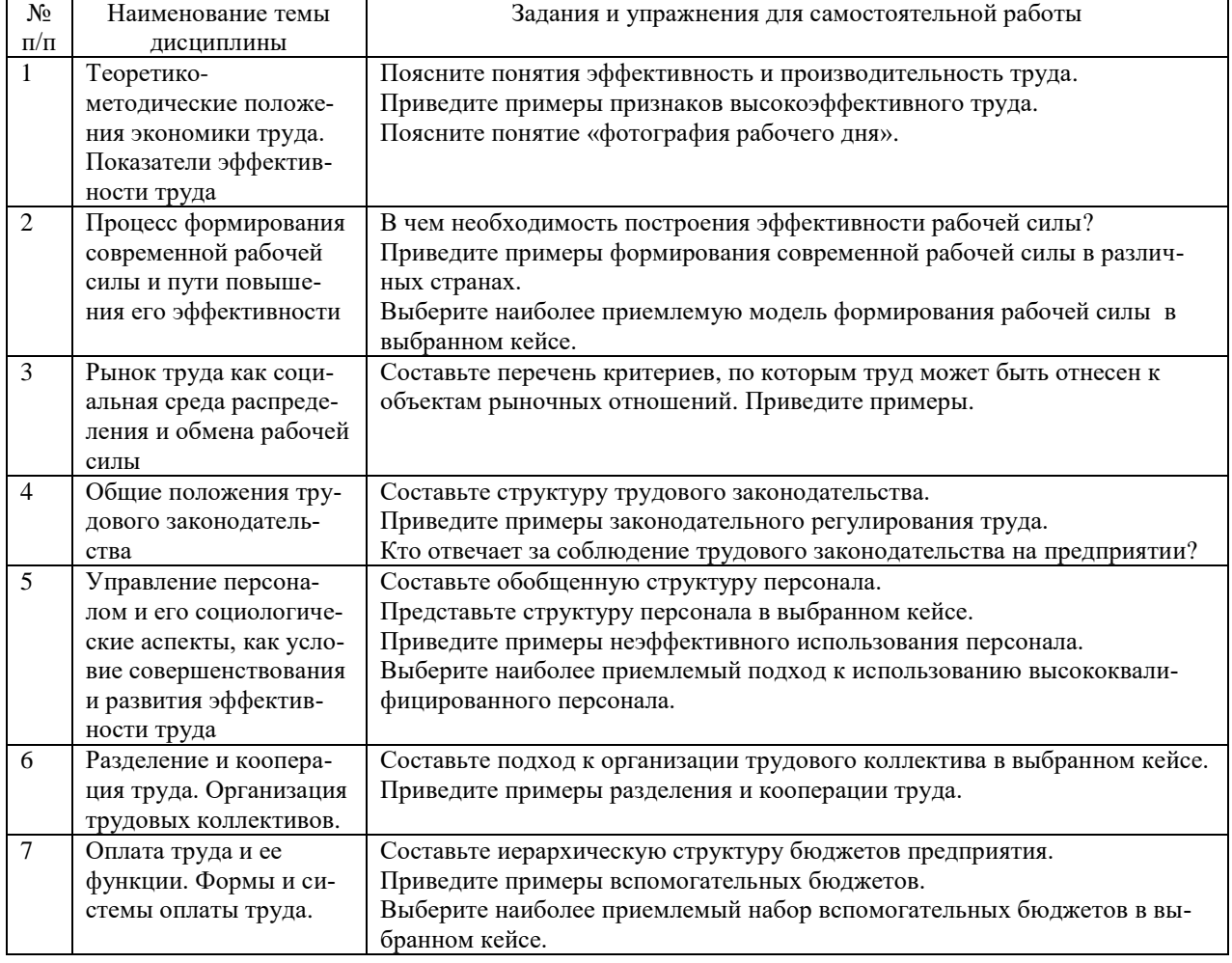

#### **5.2. Задания и упражнения для самостоятельной работы**

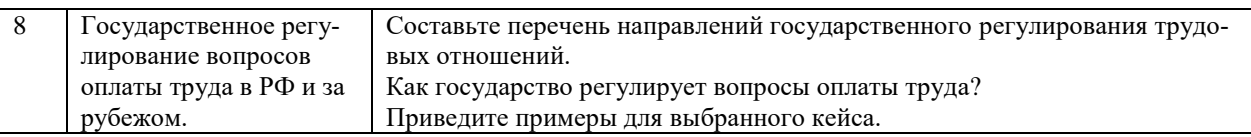

#### **5.4. Перечень тем (задания) для курсовой работы**

Не предусмотрено.

### **6. Оценочные средства для проведения текущего контроля и промежуточной аттестации обучающихся**

6.1 Примерные оценочные средства, включая тестовые оценочные задания для проведения текущего контроля и промежуточной аттестации обучающихся по дисциплине (модулю) приведены в Приложении 1 к рабочей программе дисциплины.

6.2 Оценочные средства для проведения промежуточной аттестации обучающихся по дисциплине (модулю) включают следующие разделы:

- перечень компетенций, формируемых в процессе освоения учебной дисциплины;

- описание показателей и критериев оценивания компетенций, описание шкал оценивания; - типовые контрольные задания или иные материалы, необходимые для оценки результатов обучения по учебной дисциплине, обеспечивающих достижение планируемых результатов освоения образовательной программы;

- методические материалы, определяющие процедуры оценивания результатов обучения по учебной дисциплине, обеспечивающих достижение планируемых результатов освоения образовательной программы.

#### **7. Учебно-методическое и информационное обеспечение дисциплины а) основная литература:**

1. Позднякова О.Б. Экономика труда: учебное пособие для бакалавров / О.Б. Позднякова, О.А. Логвиненко. — Москва: Ай Пи Ар Медиа, 2021. — 104 c. — ISBN 978-5-4497- 1356-8. — Текст: электронный // IPR SMART: [сайт]. — URL: https://www.iprbookshop.ru/111139.html (дата обращения: 24.01.2023). — Режим доступа: для авторизир. пользователей.

2. Валько Д.В. Экономика труда: учебное пособие / Д.В. Валько, Е.А. Постников. — 2-е изд. — Челябинск, Саратов: Южно-Уральский институт управления и экономики, Ай Пи Эр Медиа, 2019. — 186 c. — ISBN 978-5-4486-0647-2. — Текст: электронный // IPR SMART: [сайт]. — URL: https://www.iprbookshop.ru/81503.html (дата обращения: 24.01.2023). — Режим доступа: для авторизир. пользователей.

3. Яковенко Е.Г. Экономика труда: учебное пособие для вузов / Е.Г. Яковенко, Н.Е. Христолюбова, В.Д. Мостова. — Москва: ЮНИТИ-ДАНА, 2017. — 319 c. — ISBN 5-238- 00644-6. — Текст: электронный // IPR SMART: [сайт]. — URL: https://www.iprbookshop.ru/71074.html (дата обращения: 24.01.2023). — Режим доступа: для авторизир. пользователей

#### **б) дополнительная литература:**

1. Костюченко Т.Н. Экономика труда: учебное пособие / Т.Н. Костюченко, А.Р. Байчерова, Д.В. Сидорова. — Ставрополь: Ставропольский государственный аграрный университет, 2018. — 168 с. — Текст: электронный // IPR SMART: [сайт]. — URL: https://www.iprbookshop.ru/92971.html (дата обращения: 24.01.2023). — Режим доступа: для авторизир. пользователей.

2. Юшин Г.Д. Оплата труда персонала: учебное пособие / Г.Д. Юшин, Н.Ю. Калинина. — Москва: Ай Пи Ар Медиа, 2021. — 171 c. — ISBN 978-5-4497-1201-1. — Текст: электронный // IPR SMART: [сайт]. — URL: https://www.iprbookshop.ru/108370.html (дата обращения: 24.01.2023). — Режим доступа: для авторизир. пользователей

3. Ветлужских Е.Н. Мотивация и оплата труда: инструменты. Методики. Практика / Е.Н. Ветлужских; под редакцией П. Суворовой. — 5-е изд. — Москва: Альпина Паблишер, 2019. — 160 c. — ISBN 978-5-9614-1728-9. — Текст: электронный // IPR SMART: [сайт]. — URL: https://www.iprbookshop.ru/86874.html (дата обращения: 24.01.2023). — Режим доступа: для авторизир. пользователей

#### **в) интернет-ресурсы:**

**1. Сайт ОЧУ ВО «Еврейский университет» https://www.uni21.org/**

**2. ЭБС IPR Books http://iprbookshop.ru** (учебники и учебные пособия, монографии, сборники научных трудов, научная периодика, профильные журналы, справочники, энциклопедии);

**3. ООО «ИВИС» [https://dlib.eastview.com](https://dlib.eastview.com/) (**электронные версии периодических изданий ООО «ИВИС»);

**4. Web of Science <http://webofknowledge.com/>** (обширная международная универсальная реферативная база данных);

**5. Scopus [https://www.scopus.com](https://www.scopus.com/)** (международная универсальная реферативная база данных, индексирующая более 21 тыс. наименований научно-технических, гуманитарных и медицинских журналов, материалов конференций примерно 5000 международных издательств);

**6. Научная электронная библиотека еLIBRARY.RU [https://elibrary.ru](https://elibrary.ru/)** (крупнейший российский информационный портал в области науки, технологии, медицины и образования);

**7. ООО «Национальная электронная библиотека» (НЭБ)<http://нэб.рф/>** (объединенные фонды публичных библиотек России федерального, регионального, муниципального уровня, библиотек научных и образовательных учреждений;

**8. «НЭИКОН» <http://www.neicon.ru/>** (доступ к современной зарубежной и отечественной научной периодической информации по гуманитарным и естественным наукам в электронной форме);

**9. «Polpred.com Обзор СМИ» [http://www.polpred.com](http://www.polpred.com/) (**статьи, интервью и др. информагентств и деловой прессы за 15 лет);

**10. http://ecsocman.hse.ru** Федеральный образовательный портал «Экономика Социология Менеджмент»;

 $\overline{\phantom{a}}$ 

**11.** Образовательный портал - https://e.muiv.ru/ на платформе «**Moodle**»

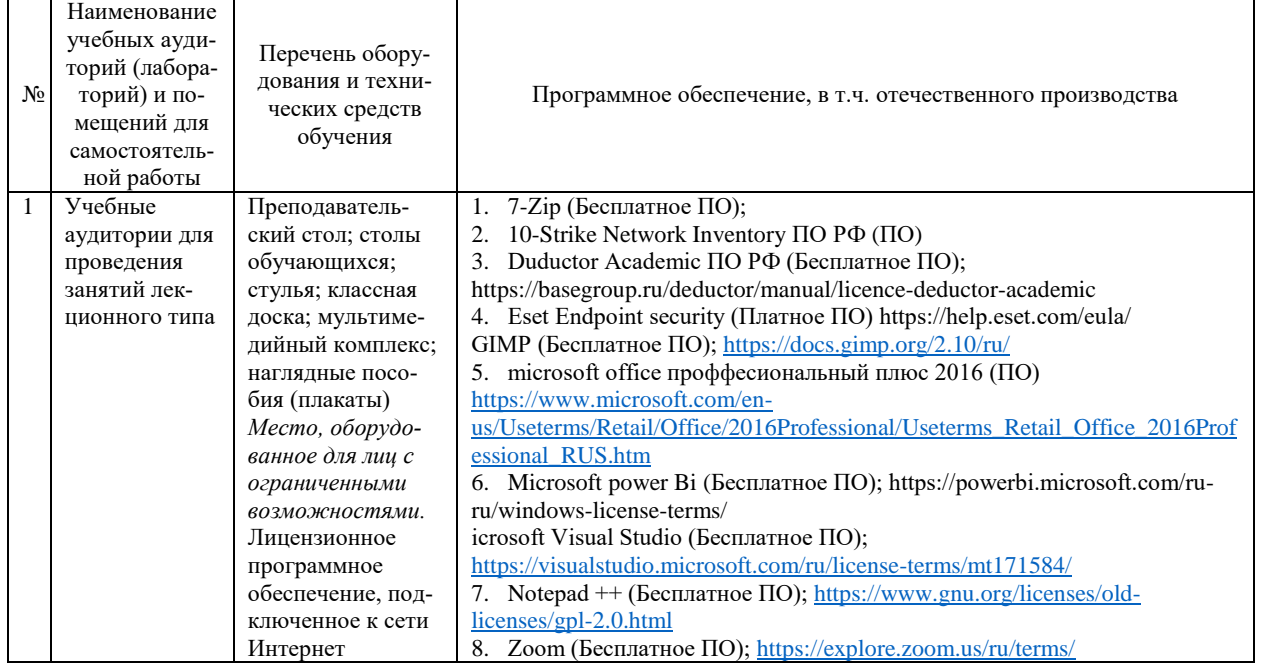

#### **8. Материально-техническое обеспечение дисциплины**

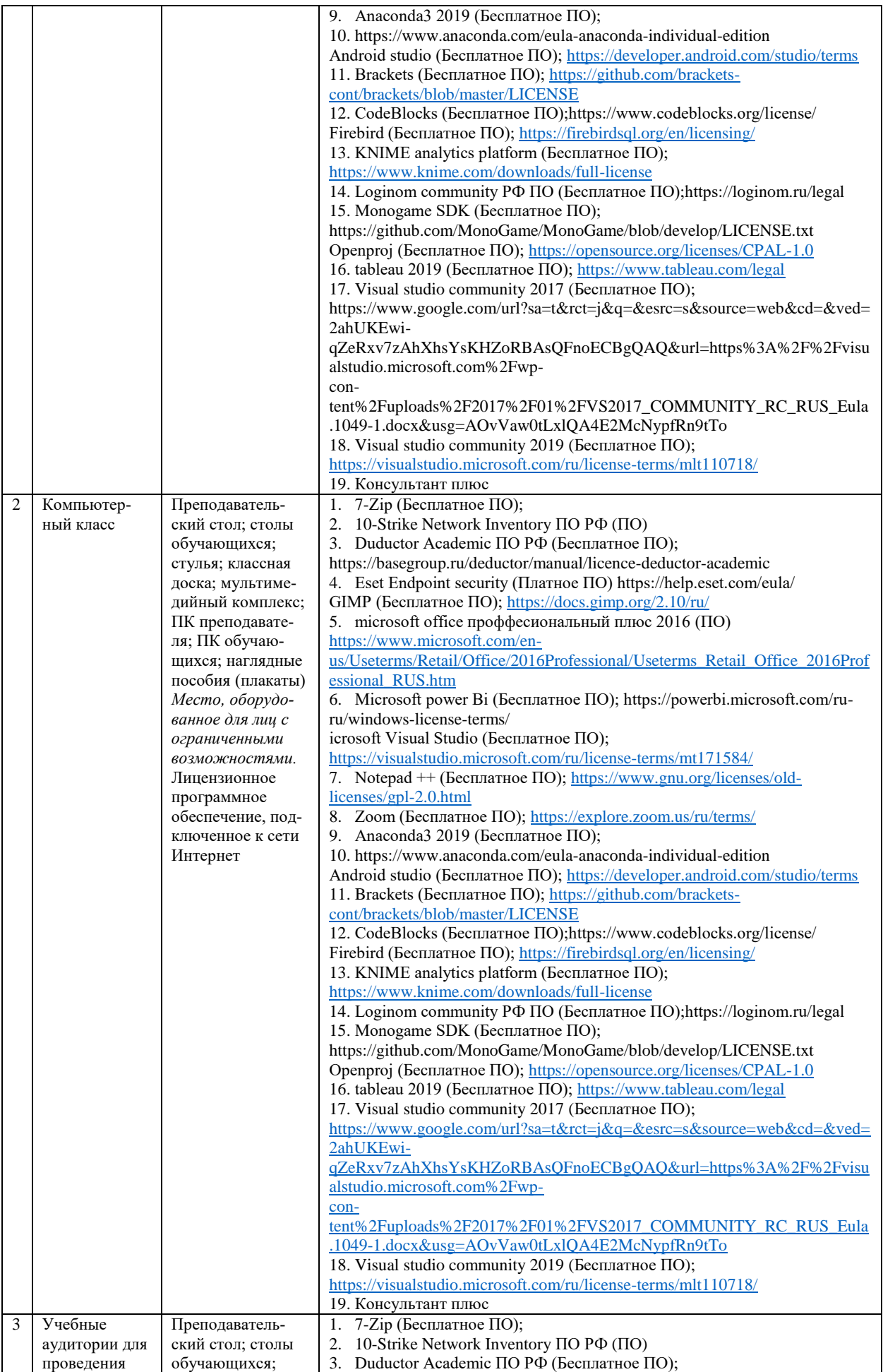

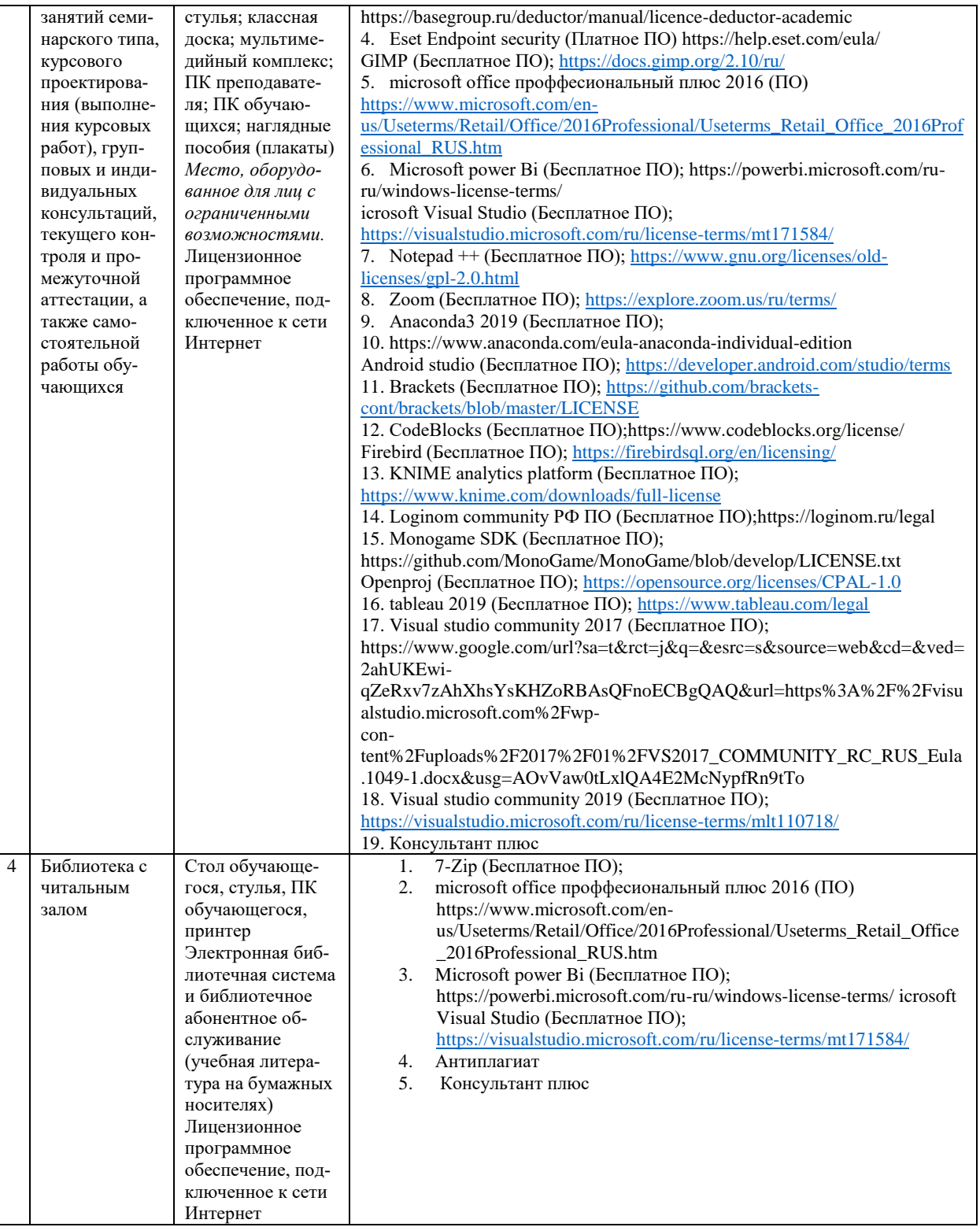

#### **9. Перечень информационных технологий**

Образовательный процесс по дисциплине поддерживается средствами электронной информационно-образовательной среды Университета, которая обеспечивает:

- доступ к учебным планам, рабочим программам дисциплин (модулей), практик, к изданиям электронных библиотечных систем и электронным образовательным ресурсам, указанным в рабочей программе, через личный кабинет студента и преподавателя;

- фиксацию хода образовательного процесса, результатов промежуточной аттестации и результатов освоения основной образовательной программы;

- проведение всех видов занятий, процедур оценки результатов обучения, реализация которых предусмотрена с применением дистанционных образовательных технологий;

- формирование электронного портфолио обучающегося, в том числе сохранение работ обучающегося, рецензий и оценок на эти работы со стороны любых участников образовательного процесса;

- взаимодействие между участниками образовательного процесса, в том числе синхронное и (или) асинхронное взаимодействие посредством сети Интернет.

Каждый обучающийся обеспечен индивидуальным неограниченным доступом к электронно-библиотечной системе (ЭБС университета), содержащей издания учебной, учебнометодической и иной литературы по основным изучаемым дисциплинам и сформированной на основании прямых договоров с правообладателями.

#### Программное обеспечение, в т.ч. отечественного производства:

1. Adobe flash player 31;

- 2. Adobe reader 10:
- 3. Java 6.0;
- 4. K-Lite Codec Pack;
- 5. Win rar:
- 6. Microsoft Office 10;
- 7. Microsoft Visio 10:
- 8. Microsoft Visual studio.

#### Профессиональные базы данных и информационно-справочные системы:

1. Kaspersky Endpoint Security для бизнеса http://inion.ru/resources/bazy-dannykh-inion-ran/ библиографические базы данных ИНИОН РАН по социальным и гуманитарным наукам;

2. http://www.scopus.com/ - реферативная база данных Scopus - международная универсальная реферативная база данных;

3. www.sostav.ru, База данных аналитических, исследовательских материалов по проблемам маркетинга и рекламы;

4. http://elibrary.ru/defaultx.asp - крупнейший российский информационный портал электронных журналов и баз данных по всем отраслям наук.

5. http://www.consultant.ru, справочная правовая система «Консультант Плюс»

### 10. Методические указания для обучающихся

### 10.1. Преподавание дисциплины осуществляется в соответствии с Федеральным государственным образовательным стандартом высшего образования

Основными формами получения и закрепления знаний по данной дисциплине являются занятия лекционного и семинарского типа, самостоятельная работа обучающегося, в том числе под руководством преподавателя, прохождение рубежного контроля.

Основной объем часов по изучению дисциплины согласно учебным планам приходится на самостоятельную работу обучающихся. Самостоятельная работа включает в себя изучение учебной, учебно-методической и специальной литературы, её конспектирование, подготовку к занятиям семинарского типа, текущему контролю и промежуточной аттестации (зачету или (и) экзамену).

Текущий контроль успеваемости по учебной дисциплине и промежуточная аттестация осуществляются в соответствии с Положением о текущем контроле успеваемости и промежуточной аттестации обучающихся по образовательным программам высшего образования: программам бакалавриата, программам специалитета, программам магистратуры.

Наличие в Университете электронной информационно-образовательной среды, а также электронных образовательных ресурсов позволяет осваивать курс инвалидам и лицам с ОВЗ.

### 10.2. Особенности освоения учебной дисциплины инвалидами и лицами с ограниченными возможностями здоровья

Особенности освоения учебной дисциплины инвалидами и лицами с ОВЗ определены в Положении об организации обучения студентов-инвалидов и студентов с ограниченными возможностями здоровья, утвержденном приказом ректора.

Обучение инвалидов и лиц с ОВЗ может осуществляться индивидуально, а также с применением электронного обучения, дистанционных образовательных технологий.

Выбор методов и средств обучения, образовательных технологий и учебно-методического обеспечения реализации образовательной программы осуществляется Университетом самостоятельно, исходя из необходимости достижения обучающимися планируемых результатов освоения образовательной программы, а также с учетом индивидуальных возможностей обучающихся из числа инвалидов и лиц с ОВЗ.

Форма проведения промежуточной аттестации для студентов-инвалидов и лиц с ОВЗ устанавливается с учетом индивидуальных психофизических особенностей (устно, письменно на бумаге, письменно на компьютере, в форме тестирования и т.п.). При необходимости инвалидам и лицам с ОВЗ предоставляется дополнительное время для подготовки ответа на зачете или экзамене.

В группах, в состав которых входят студенты с ОВЗ, с целью реализации индивидуального подхода, а также принципа индивидуализации и дифференциации, рекомендуется использовать технологию нелинейной конструкции учебных занятий, предусматривающую одновременное сочетание фронтальных, групповых и индивидуальных форм работы с различными категориями студентов, в т.ч. имеющих ОВЗ.

В случае наличия обучающихся с нарушением функций опорно-двигательного аппарата, зрения и слуха, они обеспечиваются необходимым оборудованием, имеющимся в Университете, а также предоставляемым в рамках Соглашения с РУМЦ РГСУ от 14 ноября 2019 года.

#### **11. Методические рекомендации преподавателю по организации учебного процесса по дисциплине**

При изучении дисциплины рекомендуется использовать следующий набор средств и способов обучения:

– рекомендуемую основную и дополнительную литературу;

– задания для подготовки к занятиям семинарского типа (вопросы для обсуждения, кейсзадания, расчетные задачи и др.);

– задания для текущего контроля успеваемости (задания для самостоятельной работы обучающихся, тестовые задания в рамках электронной системы тестирования);

– вопросы и задания для подготовки к промежуточной аттестации по итогам освоения дисциплины, позволяющие оценить знания, умения и уровень приобретенных компетенций.

При проведении занятий лекционного и семинарского типа, в том числе в форме вебинаров и on-line курсов необходимо строго придерживаться тематического плана дисциплины, приведенного в РПД. Необходимо уделить внимание рассмотрению вопросов и заданий, включенных в тестовые оценочные задания, при необходимости решить аналогичные задачи с объяснением алгоритма решения.

Следует обратить внимание обучающихся на то, что для успешной подготовки к текущему контролю (выполнению ОЗ) и промежуточной аттестации (зачету или экзамену) недостаточно прочитать рабочий учебник, размещенный в личном кабинете. Нужно изучить материалы основной и дополнительной литературы, список которой приведен в РПД, законодательные и нормативные акты, а также материалы, рекомендованные в разделе «Перечень ресурсов информационно-телекоммуникационной сети «Интернет», необходимых для освоения дисциплины».

Текущий контроль успеваемости по учебной дисциплине и промежуточная аттестация осуществляются в соответствии с Положением о текущем контроле успеваемости и промежуточной аттестации обучающихся по образовательным программам высшего образования: программам бакалавриата, программам специалитета, программам магистратуры.

Программа разработана Новоселовым С.Н.

Рабочая программа дисциплины рассмотрена и принята на заседании кафедры от 28.08.2023 г., протокол №1.

### **Лист регистрации изменений и дополнений в рабочую учебную программу**

Составителем внесены следующие изменения:

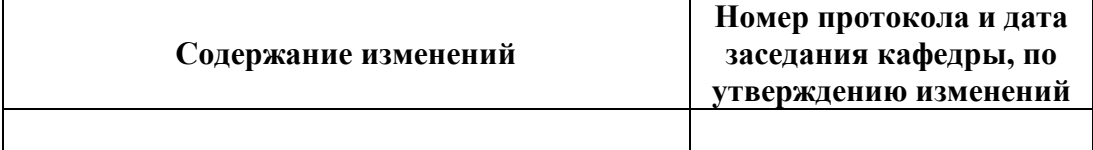

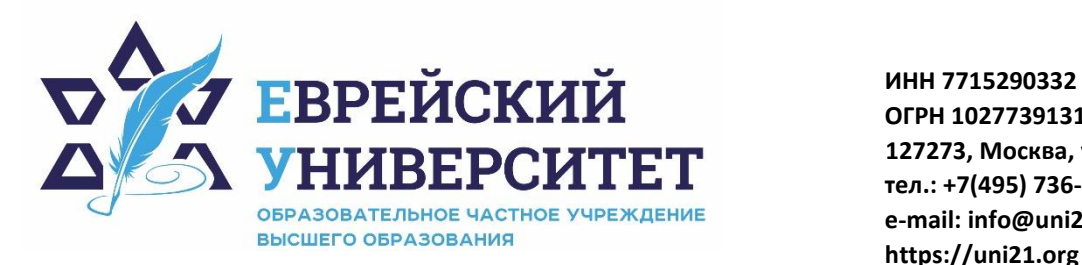

**ОГРН 1027739131375 127273, Москва, ул. Отрадная, д.6 тел.: +7(495) 736-92-70 e-mail: info@uni21.org https://uni21.org**

### ОЦЕНОЧНЫЕ СРЕДСТВА ПО ДИСЦИПЛИНЕ **ЭКОНОМИКА И СОЦИОЛОГИЯ ТРУДА**

Направление подготовки: 38.03.01 Экономика

Направленность (профиль) Экономика организации

Уровень высшего образования: бакалавриат

Москва – 2023

#### СОДЕРЖАНИЕ

1. Перечень компетенций, формируемых в процессе освоения учебной дисциплины

2. Описание показателей и критериев оценивания компетенций, описание шкал оценивания

3. Типовые контрольные задания или иные материалы.

4. Методические материалы, определяющие процедуры оценивания результатов обучения по учебной дисциплине

### 1. Перечень компетенций, формируемых в процессе освоения учебной лиспиплины

#### $1.1.$ Планируемые результаты освоения образовательной программы

В результате изучения дисциплины обучающийся должен обладать следующими компетенциями (результатами освоения образовательной программы):

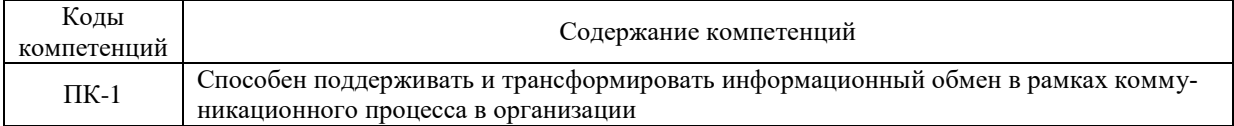

 $1.2.$ Взаимосвязь планируемых результатов обучения по дисциплине с планируемыми результатами освоения образовательной программы

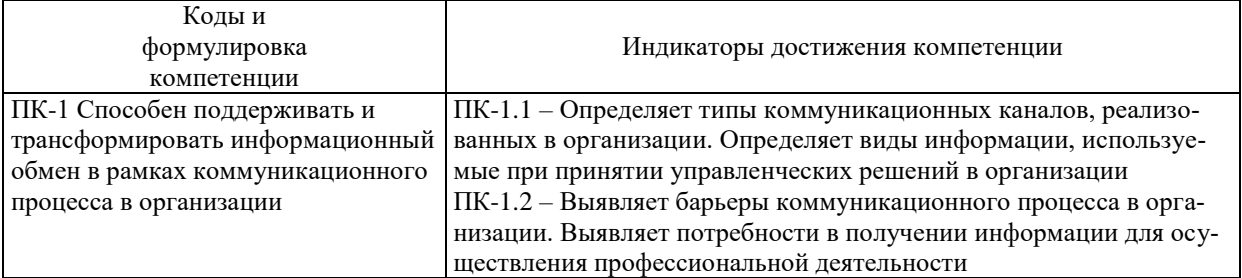

### 2. Описание показателей и критериев оценивания компетенций, шкал оценивания, уровня сформированности компетенций

Текущий контроль успеваемости по учебной дисциплине и промежуточная атте- $2.1.$ стация осуществляются в соответствии с Положением о текущем контроле успеваемости и промежуточной аттестации обучающихся по образовательным программам высшего образования: программам бакалавриата, программам специалитета, программам магистратуры. В семестре степень освоения компетенций оценивается по 100-балльной шкале в  $2.2.$ форме тестирования два раза в семестр. В зачетно-экзаменационный период баллы приводятся к среднеарифметическому значению и переводятся в традиционную четырёхбалльную систему. Данная оценка может повлиять на итоговую.

Этапы формирования компетенций и критериев оценивания компетенций на различных этапах формирования:

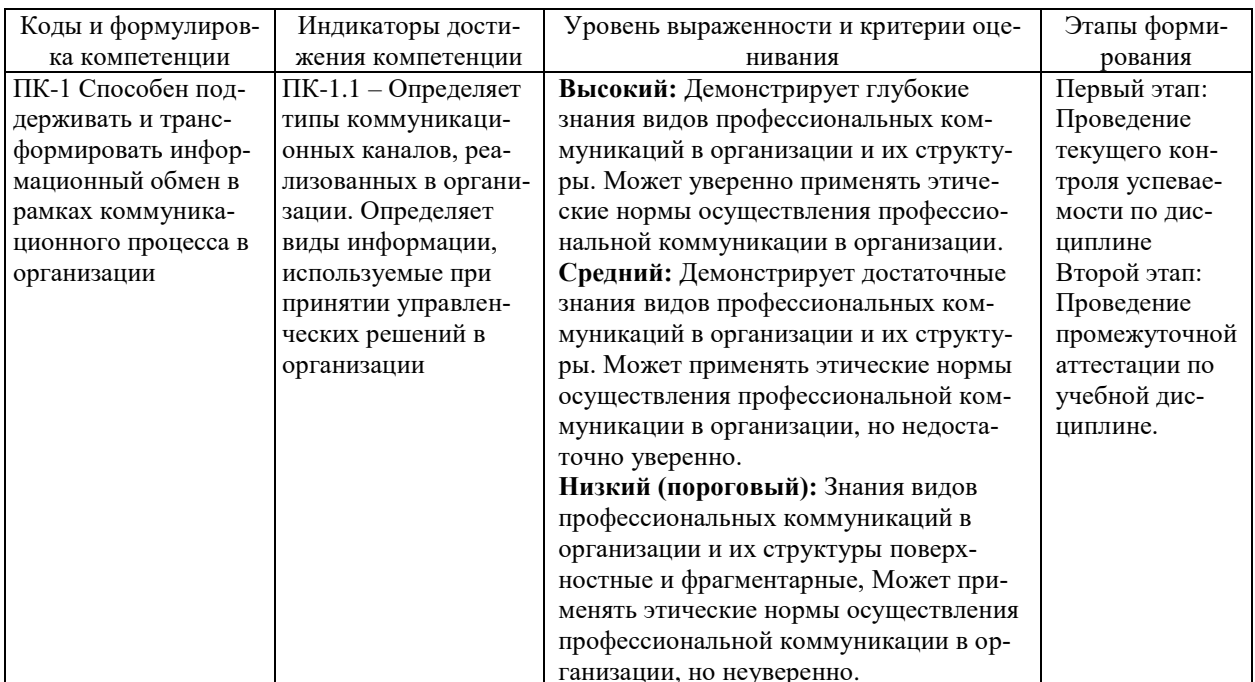

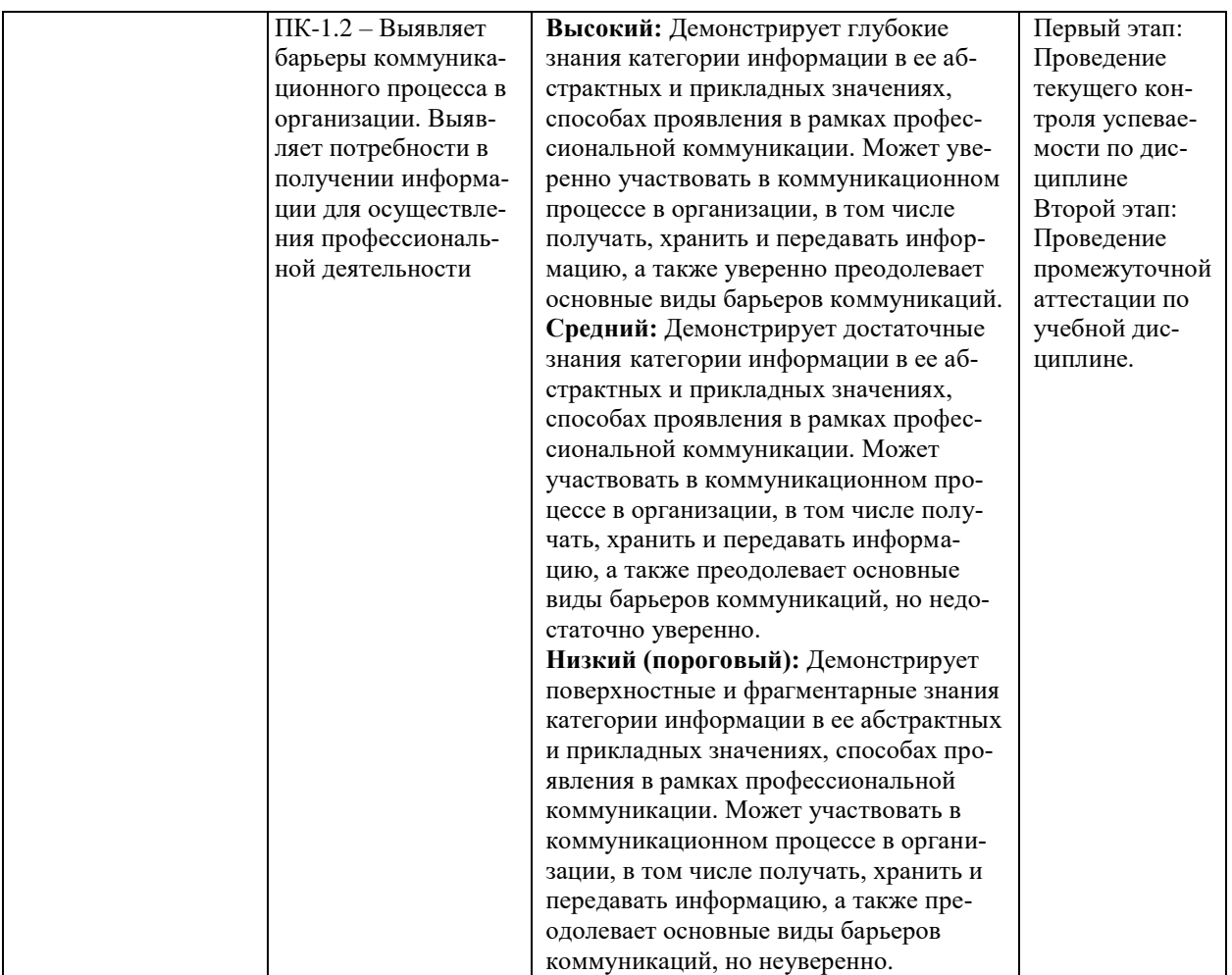

В ходе текущего контроля успеваемости при ответах на семинарских и практических занятиях, промежуточной аттестации в форме экзамена (зачет с оценкой) обучающиеся оцениваются по четырёхбалльной шкале оценивания: «отлично», «хорошо», «удовлетворительно», «неудовлетворительно»:

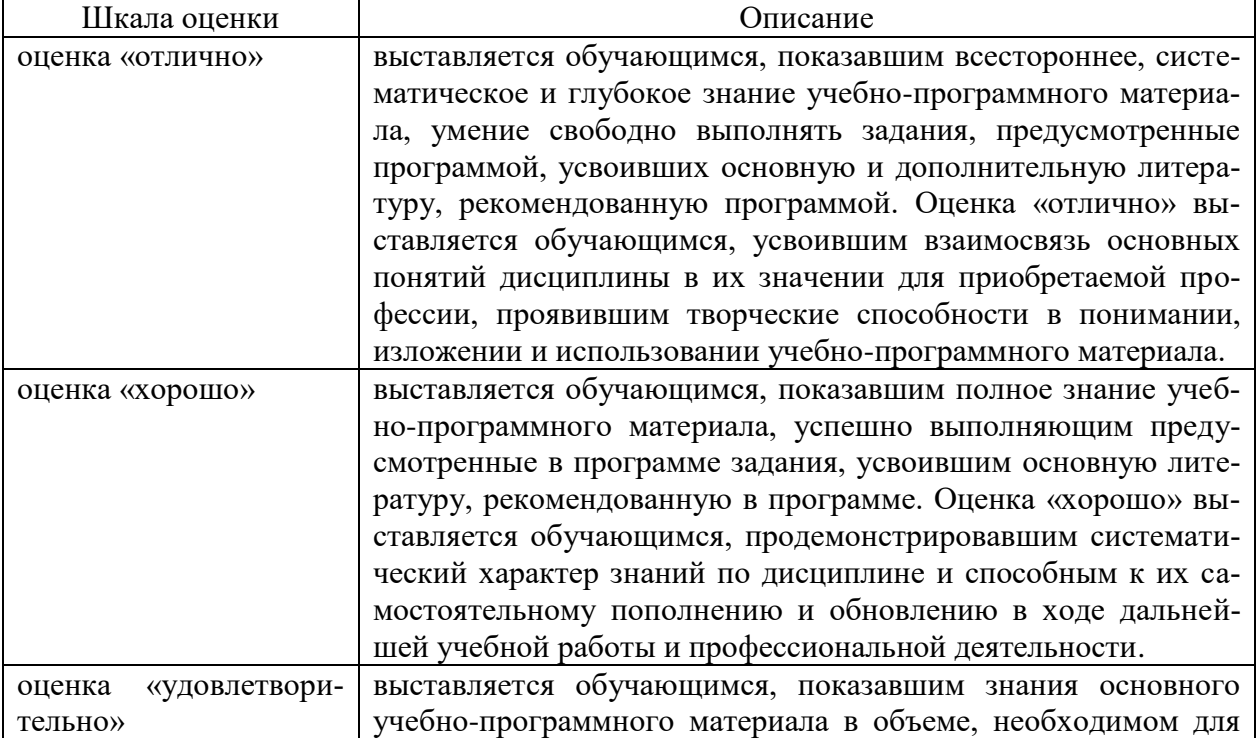

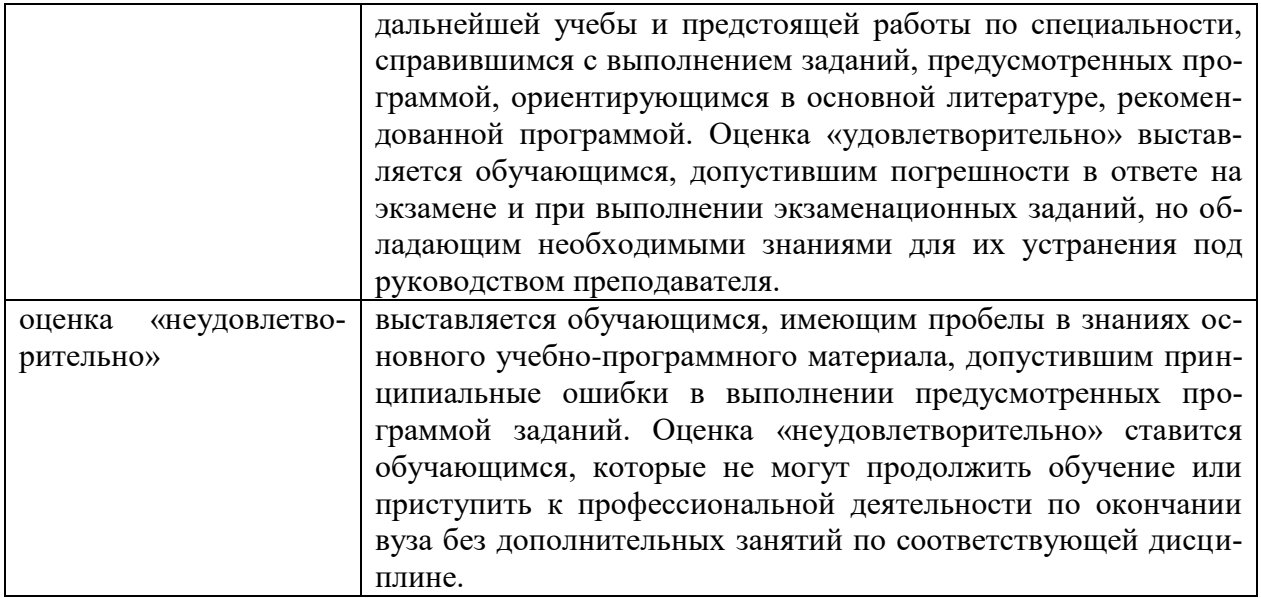

В ходе промежуточной аттестации в форме зачёта обучающиеся оцениваются «зачтено» или «не зачтено»:

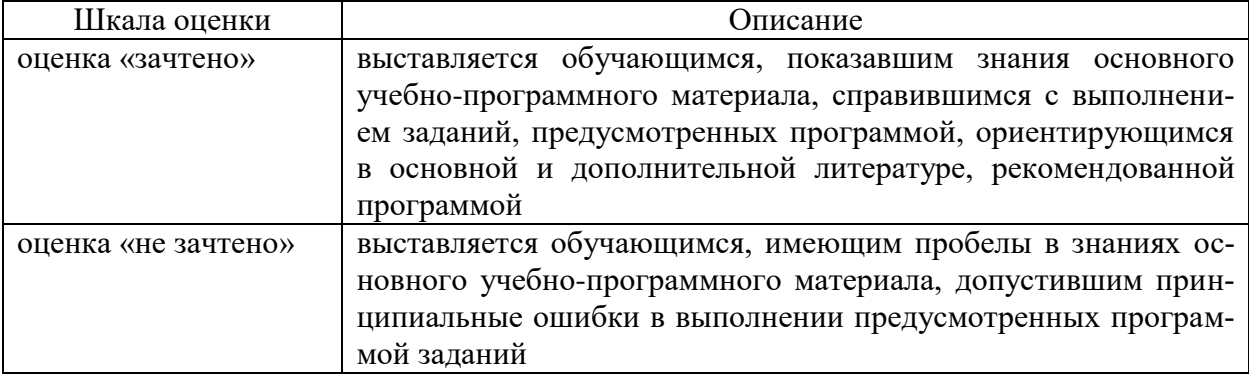

### **3. Типовые контрольные задания или иные материалы, необходимые для оценки результатов обучения по учебной дисциплине.**

## **3.1. Примерные варианты оценочных заданий (ОЗ) для контрольного рубежа в рамках текущего контроля**

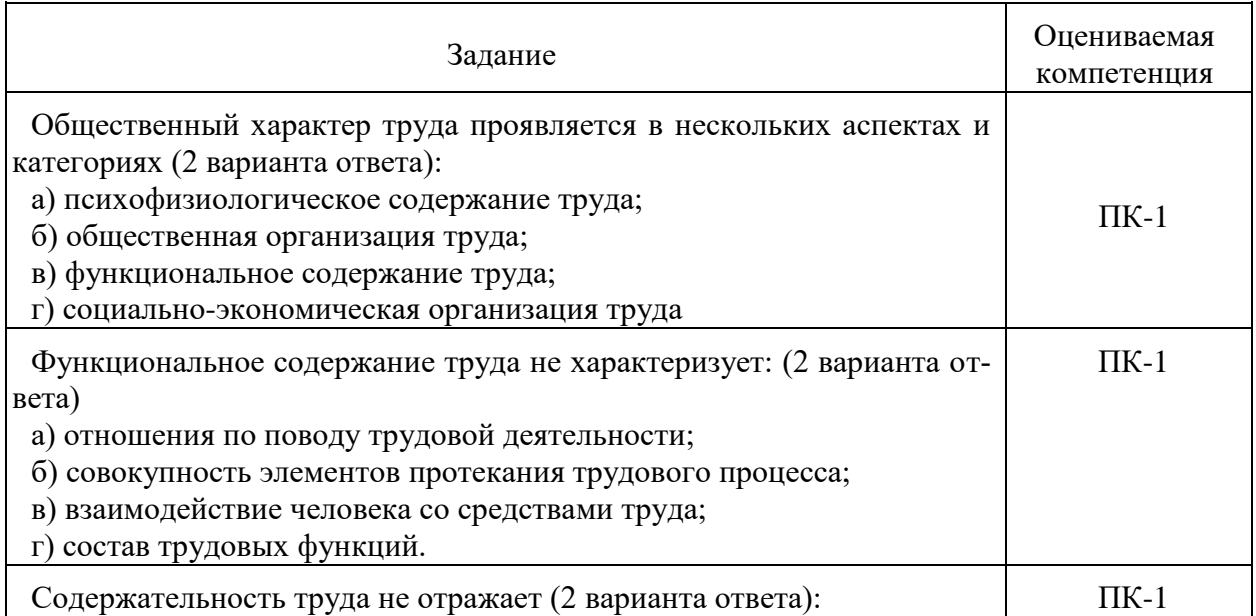

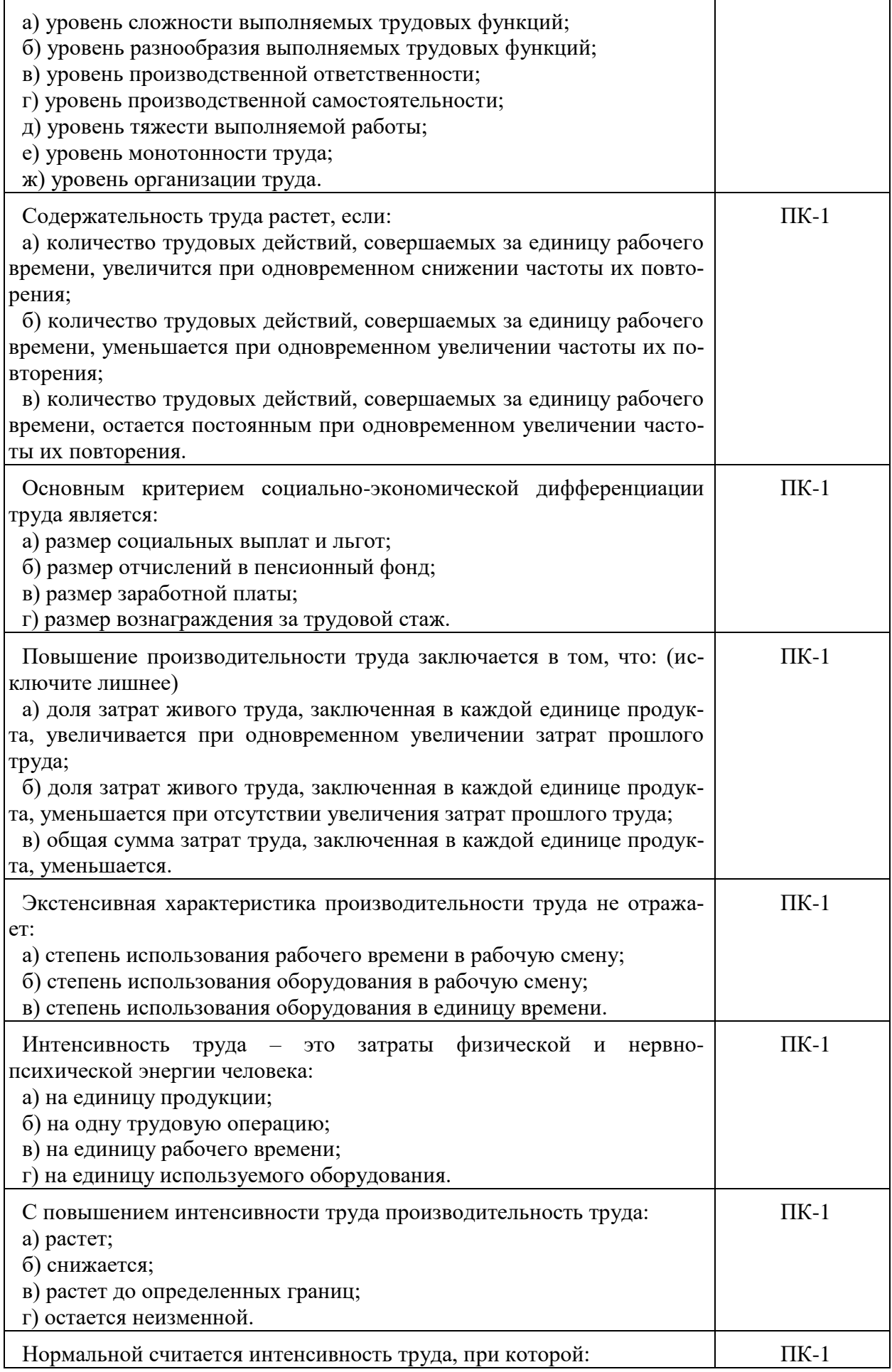

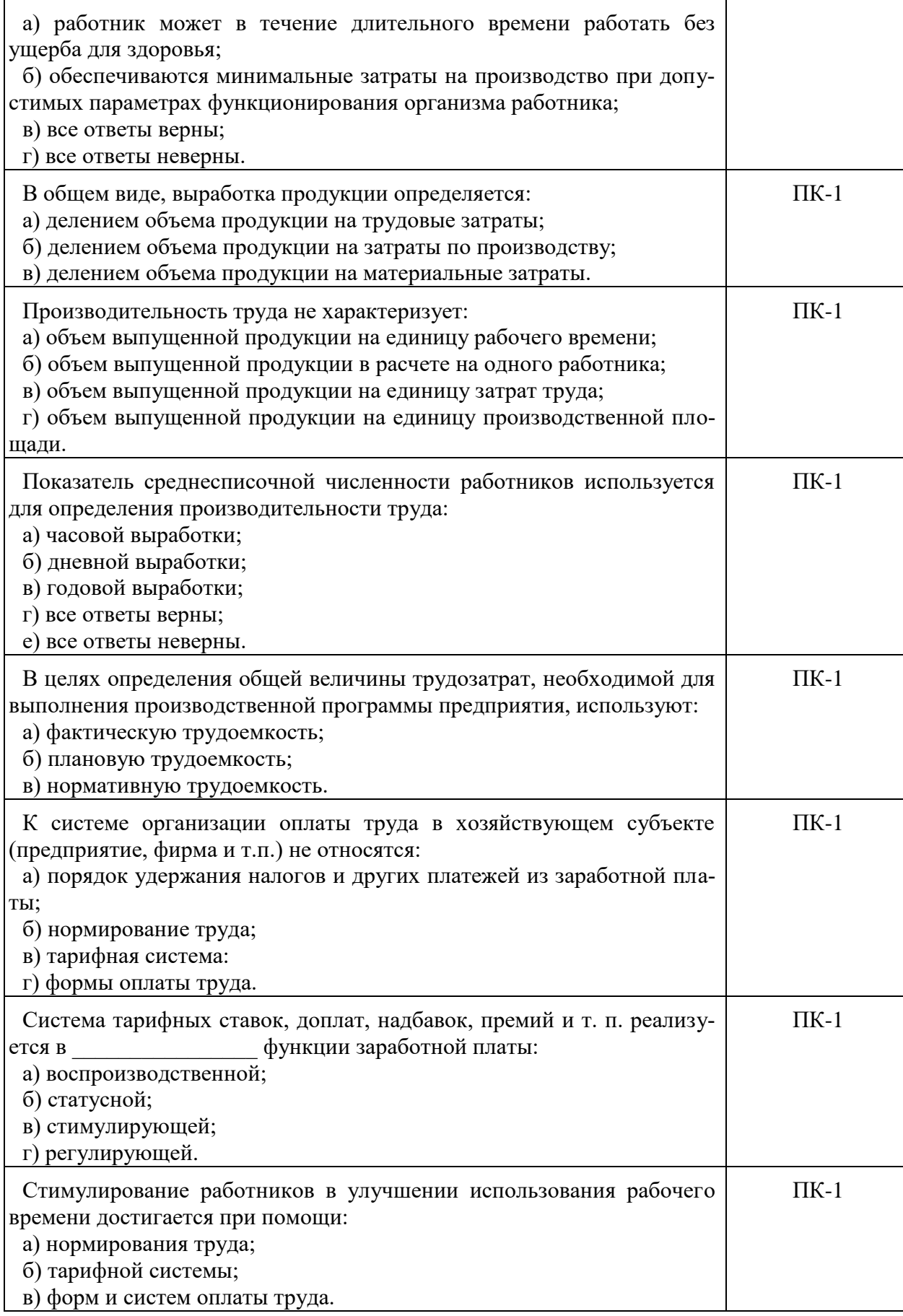

### **3.1.1. Перечень вопросов для устного опроса**

1. Основные категории экономики труда: труд, рабочая сила, занятость, безработица, персонал (кадры).

2. Рынок труда. Механизмы его регулирования. Классическая школа.

3. Рынок труда. Механизмы его регулирования. Кейнсианская школа.

4. Кривая предложения труда. Эффекты досуга.

5. Занятость как экономическая категория.

6. Категория занятых в российской и международной практике (МОТ).

7. Безработица, ее виды.

8. Государственная политика занятости. Российские особенности регулирования занятости.

9. Организация труда на предприятии. Содержание, направления.

10. Классификация трудовых процессов.

11. Методы изучения затрат труда. Общая характеристика.

12. Фотография рабочего дня. Ее виды. Методика проведения.

13. Обработка фотографии рабочего дня. Анализ результатов.

14. Хронометраж. Его виды. Этапы проведения.

15. Хроноряды. Методы их составления и обработки.

16. Фотохронометраж.

17. Условия труда. Понятие, виды.

18. Санитарно-гигиенические условия труда.

19. Психофизиологические условия труда.

20. Эстетические и социальные условия труда.

21. Нормирование труда. Понятие, методы.

22. Виды норм труда.

23. Производительность труда. Сущность, система показателей.

24. Производительность и эффективность труда. Пути повышения производитель-

ности труда.

25. Доходы. Их сущность, виды.

26. Показатели дифференциации (расслоения) доходов.

27. Политика доходов и зарплаты. Российские особенности.

28. Оплата труда. Формы и системы оплаты.

29. Государственные гарантии по оплате труда.

30. Тарифная система. Ее сущность, элементы.

31. Порядок расчета плановой численности работников.

32. Анализ численности и состава персонала.

33. Текучесть кадров и стабилизация трудового коллектива. Показатели движения рабочей силы на предприятии.

34. Социальная защита и страхование.

35. Процесс формирования современной рабочей силы. Особенности её формирования.

#### **3.1.2. Варианты контрольной работы**

#### **Вариант 1.**

1. Сущность производительности труда и методы ее измерения.

2. Эффективность труда.

**Задача 1.** Определить, за счет каких факторов, на сколько процентов по каждому фактору и в целом по предприятию повысилась производительность труда:

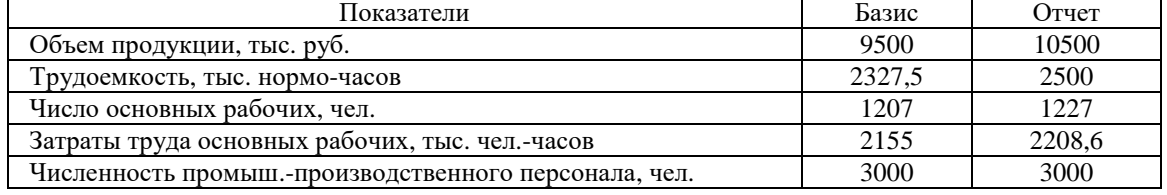

**Задача 2**. В цехе химического завода имеется 60 аппаратов для выработки минеральных удобрений. Каждый аппарат обслуживается звеном в составе трех человек. График работы – 2 смены по 6 часов. Каждый рабочий работает 225 дней в году. Определить плановую численность рабочих.

#### **Вариант 2.**

1. Показатели производительности труда в организации.

2. Интенсивность труда и экономия рабочего времени.

**Задача 1**. Рассчитать норму штучного, штучно-калькуляционного времени и норму выработки на восьмичасовую смену, если время основной работы, выполняемой вручную, составляет 12 мин на операцию, время вспомогательной работы. - 6 мин на операцию. Норматив на отдых и обслуживание рабочего места - 5% к оперативному времени; подготовительно-заключительное время на 20 операций - 13 мин.

**Задача 2**. В цехе имеется 250 единиц оборудования. В плановом году их количество увеличивается на 15%. Дежурный слесарь обслуживает 20 единиц. На плановый период норма обслуживания повышается на 10%. Завод работает в 2 смены. В плановом балансе рабочего времени невыходы рабочих по всем причинам составляют 12%. Определить плановую численность дежурных слесарей.

#### **Вариант 3.**

1. Факторы роста производительности труда.

2. Понятие трудоемкости продукции, ее определение и структура.

**Задача 1.** В годовом плане предприятия установлены следующие показатели:

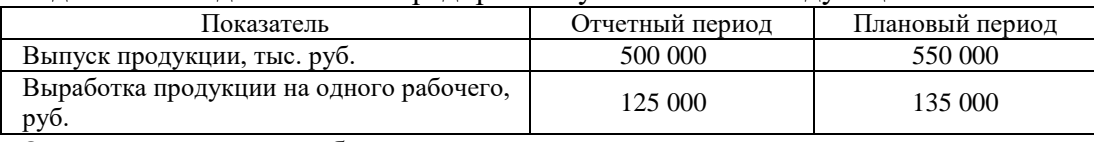

Определить прирост объема производства за счет роста производительности труда и числа работников.

**Задача 2**. Определить выполнение норм выработки по трудоемкости и выработке, если изготовлено за смену 140 деталей при норме выработки 130 деталей, на изготовление партии по нормам требуется 53 чел.-ч., а затрачено 57 чел.-ч.

#### **3.2. Вопросы для подготовки к промежуточной аттестации (экзамену)**

- 1. Предмет и задачи дисциплины.
- 2. Трудовые ресурсы предприятия. Кадры.
- 3. Труд, как понятие, как товар, труд в системе социальных и общественных отношений.
- 4. Количественные характеристики персонала предприятия.
- 5. Рынок труда.
- 6. Закон Оукена о фактическом уровне безработицы.
- 7. Государственное регулирование рынка труда.
- 8. Расчет текущей потребности предприятия в основных рабочих.
- 9. Безработица. Понятие, уровень и типы безработицы.
- 10. Количественные характеристики трудовых ресурсов. Соотношение списочного и явочного числа работников.
- 11. Полная занятость.
- 12. Среднесписочная численность работников.
- 13. Влияние объема производства и производительности труда на плановую численность персонала. Определение плановой численности персонала.
- 14. Фонд оплаты труда предприятия. Что в него входит? Зарплата «Начислено» и «На руки».
- 15. Определение численности персонала по числу рабочих мест.
- 16. Организация труда, ее содержание и объект.
- 17. Планирование численности руководящих работников и других специалистов.

18. Оценка эффективности труда персонала.

19. Текучесть кадров. Понятие, формула расчета.

20. Основы нормирования труда. Виды норм труда.

21. Номинальная и реальная заработная плата.

22. Сдельно-премиальная оплата труда.

23. Мотивация и стимулирование. Их цель и различие.

24. Повременно-премиальная оплата труда.

#### **4. Методические материалы, определяющие процедуры оценивания результатов обучения по учебной дисциплине**

Процедура оценивания результатов обучения по учебной дисциплине осуществляется на основе Положения о текущем контроле и промежуточной аттестации обучающихся, утвержденного приказом ректора.

*4.1 Первый этап: Проведение текущего контроля успеваемости по дисциплине*

Проведение текущего контроля успеваемости по дисциплине осуществляется в ходе контактной работы с преподавателем в рамках аудиторных занятий и в ходе самостоятельной работы студента.

Текущий контроль в ходе контактной работы осуществляется по следующим видам:

**1) Вид контроля:** проверка сформированности компетенций в ходе самостоятельной работы обучающихся; текущий опрос, проводимый во время аудиторных (семинарских/практических/лабораторных) занятий; оценивание подготовленных докладов, сообщений, презентаций, домашних заданий.

**Порядок проведения:** в ходе подготовки к занятиям оценивается выполнение задания, рекомендованного к самостоятельной работе обучающихся, путем выборочной проверки.

Фиксируются результаты работы студентов в ходе проведения семинарских и практических занятий (активность, полнота ответов, способность поддерживать дискуссию, профессиональный язык и др.).

В ходе отдельных занятий обеспечивается проведение письменных опросов по тематике прошедших занятий. В ходе выполнения заданий обучающийся должен в меру имеющихся знаний, умений, навыков, сформированности компетенции дать развернутые ответы на поставленные в задании открытые вопросы и ответить на вопросы закрытого типа в установленное преподавателем время. Продолжительность проведения процедуры определяется преподавателем самостоятельно, исходя из сложности индивидуальных заданий, количества вопросов, объема оцениваемого учебного материала.

Задания по подготовке докладов, сообщений, презентаций, домашних заданий выдаются заранее при подготовке к семинарским и практическим занятиям; подготовленные работы оцениваются с фиксацией в журнале учета посещаемости и успеваемости обучающихся.

**2) Вид контроля:** Контроль с использованием тестовых оценочных заданий по итогам освоения тем дисциплины (текущий (рубежный) контроль).

**Порядок проведения:** До начала проведения процедуры преподавателем подготавливаются необходимые оценочные материалы для оценки знаний, умений, навыков.

Оценка знаний, умений и навыков, характеризующих сформированность компетенций, осуществляется с помощью оценочных заданий (ОЗ), сформированных в соответствии с Требованиями по подготовке тестовых оценочных заданий.

Внеаудиторная контактная работа преподавателя с обучающимся осуществляется в ходе выполнения рейтинговой работы и контроля со стороны преподавателя за самостоятельной работой студента.

**3) Вид контроля:** Подготовка курсовой работы (при наличии в учебном плане).

*Технология проведения:* За каждым обучающимся, принимающим участие в процедуре, преподавателем закрепляется тема курсовой работы. После получения задания и в

процессе его подготовки обучающийся должен в меру имеющихся знаний, умений, навыков, сформированности компетенции дать развернутое раскрытие темы, выполнить расчетное или иное задание.

*4.2 Второй этап: Проведение промежуточной аттестации по учебной дисциплине.*

В соответствии с учебным планом по учебной дисциплине предусмотрена подготовка и сдача зачета и (или) экзамена.

Порядок проведения промежуточной аттестации регламентируется Положением о текущем контроле и промежуточной аттестации, утвержденным приказом ректора Университета.